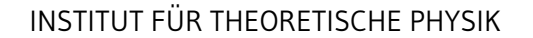

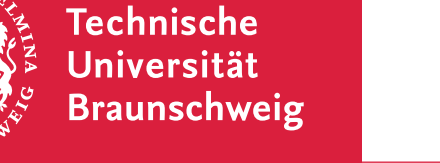

Prof. Dr. Wolfram Brenig Alexander Schwenke Erik Wagner

# Abgabe: Di., 09.11.2021 bis 11:30 Uhr in Stud.IP

Übungsblätter gibt es unter https://1nk.tu-bs.de/HVwt0v.

# 4. **Wissensfragen (3 Punkte)**

Antworten Sie in ganzen Sätzen und benennen Sie alle verwendeten Größen.

- (a) Was legt den Mikrozustand und was den Makrozustand fest?
- (b) Was ist ein Ensemble?
- (c) Warum ist das Zeitmittel nicht bedingungslos gleichzusetzen mit dem Scharmittel?

### 5. **Fehlerrechnung (2 Punkte)**

Gegeben sei eine Zufallsvariable  $X$  mit Erwartungswert  $\langle x \rangle$  und Varianz  $(\Delta x)^2$ , sowie eine differenzierbare Funktion  $y(x)$ . Zeigen Sie, dass in erster Ordnung in  $\Delta x$  gilt:

$$
\langle y(x) \rangle = y(\langle x \rangle)
$$
 and  $\Delta y = |y'(\langle x \rangle)| \Delta x$ .

### 6. **Eigenschaften der Spur (3 Punkte)**

(a) Zeigen Sie, dass für die Spur von zwei Matrizen  $A, B$  gilt:

$$
Sp(A B) = Sp(B A)
$$

(b) Zeigen Sie nun, dass für die Spur von drei Matrizen  $A, B, C$  gilt:

$$
Sp(AB C) = Sp(C AB) = Sp(B C A)
$$

d. h. die Spur ist invariant unter zyklischer Vertauschung.

(c) Zeigen Sie, dass die Spur basisunabhängig ist.

### 7. **Das Gesetz der großen Zahlen - empirisch (4 Punkte)**

Das Gesetz der großen Zahlen soll empirisch nachgewiesen werden. Betrachten Sie dazu zunächst eine Messung (Zufallsvariable)  $X$ , die kontinuierliche Messergebnisse im Interval [0, 1] mit gleicher Wahrscheinlichkeit liefert.

- <span id="page-0-0"></span>(a) Bestimmen Sie empirisch die statistischen Eigenschaften von  $X$ , indem Sie mit Hilfe einer beliebigen Programmiersprache  $500$  (zufällige) Ergebnisse für  $X$  erzeugen und daraus Erwartungswert und Varianz berechnen.
- <span id="page-0-1"></span>(b) Wiederholen Sie Aufgabenteil [7a](#page-0-0) mit Messreihen der Größe 5000 und 50000.

Um den Erwartungswert von  $X$  genauer (sprich: mit kleinerer Varianz) vorherzusagen, können  $N$ Messergebnisse gemittelt werden. Formal ergibt dies eine Zufallsvariable  $Y=\frac{1}{\Lambda}$  $\frac{1}{N}(X_1 + X_2 + \cdots + X_N),$ wobei die  $X_i$  jeweils eine Messung von  $X$  bezeichnen.

- <span id="page-0-2"></span>(c) Bestimmen Sie nun empirisch die statistischen Eigenschaften von Y für  $N = 5, 50, 500$ , indem Sie jeweils 100 (zufällige) Ergebnisse für  $Y$  erzeugen (d.h. erzeugen Sie  $N$  Ergebnisse von  $X$ und mitteln Sie diese) und daraus Erwartungswert und Varianz berechnen.
- (d) Vergleichen Sie die Ergebnisse der Aufgabenteile [7a](#page-0-0) und [7b](#page-0-1) mit denen aus Aufgabenteil [7c](#page-0-2) und bewerten Sie den Einfluss der Mittelung von Messergebnissen.

*Hinweis:* Bitte geben Sie Ihren verwendeten Programmcode mit ab. Die erzeugten Zufallszahlen müssen nicht mit abgegeben werden.

#### 8. **Zustandssumme und Zustandsdichte des idealen Gases (18 Punkte)**

Wir betrachten die thermodynamischen Eigenschaften des idealen Gases. Dazu werden  $N$  wechselwirkungsfreie, ununterscheidbare Teilchen in einen Würfel der Kantenlänge  $L$  gesperrt. Zur Beschreibung des Würfels kann man sich ein Potential vorstellen, welches innerhalb des Würfels 0 und ausserhalb unendlich ist. Berechnen Sie die **Zustandssumme** Z, **Zustandsdichte** Ω(E) und die **Zahl der Zustände**  $q(E)$  bis zur Energie E.

Gehen Sie dabei wie folgt vor:

- (a) Die N Teilchen und die dazugehörigen Phasenraumkoordinaten sind voneinander unabhängig (vgl. Annahmen) – es kann deshalb zunächst der Hamiltonoperator für ein Teilchen in einer Dimension betrachtet werden. Geben Sie die Lösung der Wellenfunktion und der Energie an.
- (b) Berechnen Sie nun die Zustandssumme für  $N$  Teilchen in drei Dimensionen. *Hinweis:* Es treten in der Aufgabe Gauß-Integrale  $\int_{-\infty}^{\infty} e^{-x^2} \mathrm{d}x$  auf.
- <span id="page-1-2"></span><span id="page-1-1"></span><span id="page-1-0"></span>(c) Um die Anzahl der Zustände bis zur Energie  $E$  zu bestimmen, braucht man das Volumen einer 3N-dimensionalen Kugel:
	- i. Schreiben Sie ein Volumenintegral in kartesischen Koordinaten über den Integranden 1 für eine Kugel mit Radius  $R$  in  $N$  Dimensionen auf. Dies ist das Volumen  $V_N$  einer  $N$ -dimensionalen Kugel.
	- ii. Versuchen Sie mithilfe einer Substitution das Volumenintegral aus [\(8\(c\)i\)](#page-1-0) in die Form  $V_N =$  $R^N \cdot f(N)$  zu bringen.
	- iii. Berechnen Sie anschließend folgenden Ausdruck:

$$
\int_{-\infty}^{\infty} dx_1 \int_{-\infty}^{\infty} dx_2 \dots \int_{-\infty}^{\infty} dx_N e^{-(x_1^2 + x_2^2 + \dots + x_N^2)}
$$

Wovon hängt der Integrand ab? Sie können demnach die Integration über Kugelschalen ausführen, d.h.:

 $dV = dx_1...dx_N \rightarrow d$ (Kuqelschale) d $R$ 

Überlegen Sie sich dazu, wie sich das Integral über die Kugelschale aus ihrem Ergebnis aus [\(8\(c\)ii\)](#page-1-1) ableiten lässt.

Sie können die Überlegung mit dem Ihnen bekannten Fall aus dem  $\mathbb{R}^3$  überprüfen.

iv. Eine Vereinfachung der auftretenden Integrale kann mit Hilfe der Γ-Funktion erreicht werden:

$$
\Gamma(n) = \int_0^\infty x^{n-1} e^{-x}
$$

Nutzen Sie dies, um einen Ausdruck für  $f(N)$  aus [\(8\(c\)ii\)](#page-1-1) zu erhalten.

v. Überprüfen Sie das Ergebnis für das Volumen  $V_3$  einer Kugel im  $\mathbb{R}^3$  mithilfe der Rekursionsformel für  $\Gamma(n)$ :

$$
\Gamma(n+1) = n \Gamma(n); \qquad \Gamma(1/2) = \sqrt{\pi}
$$

- (d) Mithilfe des in Aufgabenteil [\(8c\)](#page-1-2) bestimmten Volumens einer  $N$ -dimensionalen Kugel können Sie das Phasenraumvolumen von  $3N$  Variablen zu einer Energie E bestimmen. Es fehlt nur noch die obere Integrationsgrenze, also der Radius der 3N-dimensionalen Kugel dem die Energie  $E$  entsprechen muss.
- (e) Um die Zustandsdichte  $\Omega(E)$  zu bestimmen, überlegen Sie sich, was die Zustandsdichte ist und wie sie mit  $q(E)$  in Beziehung steht.